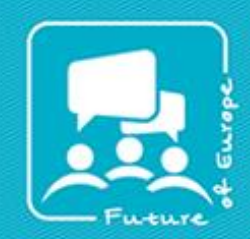

**Bring your citizen participation** event to the next level! expressed Be inclusive, deliberative, effective!

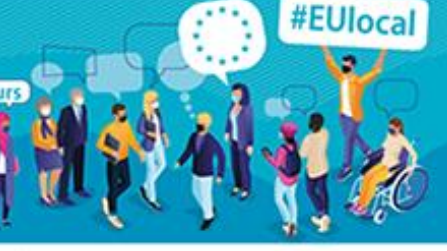

Preparation of the citizens' dialogues and panels

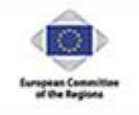

BertelsmannStiftung

# Online Dialogue Schedule and **Moderation**

Collection of Materials on "Programme design and conceptualisation" – Document 16

# **Digital Citizens' Dialogue in Border Regions (example with two languages)**

How to cope with Covid-19 in border regions?

Approximate time schedule

- Technical team check from 16:00h<br>Citizens log in from 17:00h - Citizens log in from
- Citizens' Dialogue starts at 17:30h
- Citizens' Dialogue ends at approx. 21:30h

Technical requirements for the moderation and administration team

- A stable internet connection is absolutely essential.
- All participants should work at their own laptop or desktop computer. They are strongly advised not to use smartphones or tablets!
- All speakers / moderators are strongly advised to use a headset.
- Please pay attention to lighting conditions and camera orientation. Ideally, the picture should be central and upright.
- When you log in to the video conference, please enter your first and second name and your role (e.g. small group moderator Group 1): *John Sample | SGM 1*
- Please close any other programs running in the background.
- Ensure that you are in a quiet place.

## Technical requirements for citizens

- Participants should use a desktop computer or laptop. No smartphones or tablets, please.
- Computers / laptops must have a camera and a microphone.
- Use of a headset is strongly advised, but not mandatory.
- Log in via the link and, ideally, via the Zoom program.
- After opening the link, you will be asked to enter the password that was sent to you.
- When you have logged on to the video conference, please enter your **first and second names**.
- Please join the video conference **15 minutes** at the latest before it is due to start.
- Please close any other programs running in the background.
- The default setting for your **microphone** for this conference will be **off**. Please do not activate your microphone until the moderator invites you to speak. When you have finished speaking, please switch your microphone off again.
- The default setting for your **camera** for this conference is **on**.
- **Chat messages** will be sent to the (bilingual) **chat moderators.** No other chat options are available.
- In the event of technical problems that you cannot resolve yourself, please call: Language 1: telephone number 0123456789 Language 2: telephone number 9876543210.

#### Number of moderators

- The use of a total of four moderators is planned: one moderator for content, one moderator for technical issues, and two moderators to manage the chat function.
- In addition, one moderator will be required for each small group discussion. These moderators will lead the discussion in the group, record the results, report the results in the plenary session and place the overall results at the event organisers' disposal.

#### Number of interpreters (using two languages as an example)

- For each Zoom link / working group, one interpreter must be active to guarantee simultaneous translation. The translator will interpret in both directions.
- As a precaution, there will be two back-ups: two additional interpreters may be present in case there is a technical fault and to relieve the other interpreters during the plenary session.
- For around 60 participants and seven small groups, this would mean a total of eight or nine interpreters.

#### Interaction possibilities in the plenary session

- Interaction will be possible in the form of surveys, chats and verbal contributions.
- The default setting for **microphones** in the plenary session of this conference will be **off**. Please do not activate your microphone until the moderator invites you to speak. When you have finished speaking, please switch your microphone off again.
- Questions can be sent to a chat pool supervised by two representatives, who will then incorporate them in the discussion.

## Work in small groups / breakout sessions

- The size of breakout session groups will depend on the total number of participants. The groups should consist of max. ten persons plus one moderator.
- In the case of 60 participants, this would mean **seven small groups with 4x8 and 3x9 citizens (3/3/3 or 3/3/2)** plus one moderator and one interpreter.
- Moderators will accompany the breakout sessions.
- The composition of the breakout sessions will be determined before the event. This will guarantee a good mixture of participants and simplify technical coordination on the evening of the Dialogue.

# Duration of the Dialogue

The Digital Citizens' Dialogue is planned to last for approx. four hours. A number of breaks and other activities will be included as a means to ensure that participants' attention does not flag.

#### **Roles**

General Moderation: GM – Ms./Mr. XY: Compere for the evening, moderator for the other roles, co-host

Technical Moderation: TM – Ms./Mr. XY: Moderator for technical content; releases surveys (first round), when TS is occupied; Chat moderator for Language 1; co-host

Chat Moderation Language 2– Ms./Mr. XY: reacts to the impulses for Language 2 in the chat

Technical Support: TS –Sets up the meeting; contact partner for technical settings; composition of small groups; releases surveys (second round); host

Small Group Moderation: SGM – List of names of the small group moderators and their institutions: moderate small groups, report in the plenary session, compile short reports with results

Regional Representatives – List of names: welcome the participants and give information about cross-border cooperation.

Name XY gives an appreciative statement about the results and is qualified to speak regarding how they will be used

Technical Hotline: TH – Available in the background in case the citizens have any technical problems; take part in the call with camera and microphone off, ideally one person for language 1 and one person for language 2

**Interpreters:** – Translate in the plenary session and small groups

## **Additional persons**

Photographer: Mr./Ms. XY Journalists:? Further support by particular persons: give name(s) and mention whether or not they are assigned to a small group. Mr./Ms. XY (no small group) Silent observers: staff members of VIPs

# **Technical default settings**

- All microphones are set to "off" except for persons with an active role
- Citizens are requested to log on with their first and second names
- The session is password protected
- There is a waiting room
- Chat messages can only be sent to one specific person (TM)
- Small groups: group moderators should be present in the breakout session initially
- Plenary session moderators and support staff do **not** take part in a small group!

## **Number of participants (example with 2 languages)**

- 60 Citizens; seven small groups (group size 4x8; 3x9)
- Seven small group moderators
- Four moderators (content; 2x chat; technical)
- Two technical hotlines in case of technical faults
- Four representatives of the Eurodistrict, incl. Ms. Erler
- Nine interpreters (seven for the Small Groups; one for plenary session + one back-up)
- A total of **84** persons will take part

# **Summary of schedule for interpreters**

16:15 – 17:00 Technical check – all interpreters present in the plenary session

17:00 – 17:30 Onboarding – either via multilingual moderators or translated

17:30 – 18:15 – Plenary session

**15 min. break** with switch to seven Groups, Interpreters who are not translating in the plenary session should switch to their groups a little earlier In small group mode, the interpreters are on-screen to start with and then switch their cameras off

18:30 – 19:05 First group phase

**10 min. break** stay in seven groups

19:15 – 20:05 Second group phase

**10 min. break** with switch to plenary session

20:15 – 21:30 Plenary session

**Language information:**

- VIPs: Only Mr. XY will speak "Language 1"
- KMs: Only Ms. XY will speak "Language 2"

→ Interpreters please note: make sure that proper names and geographical names are translated correctly (not literally)!

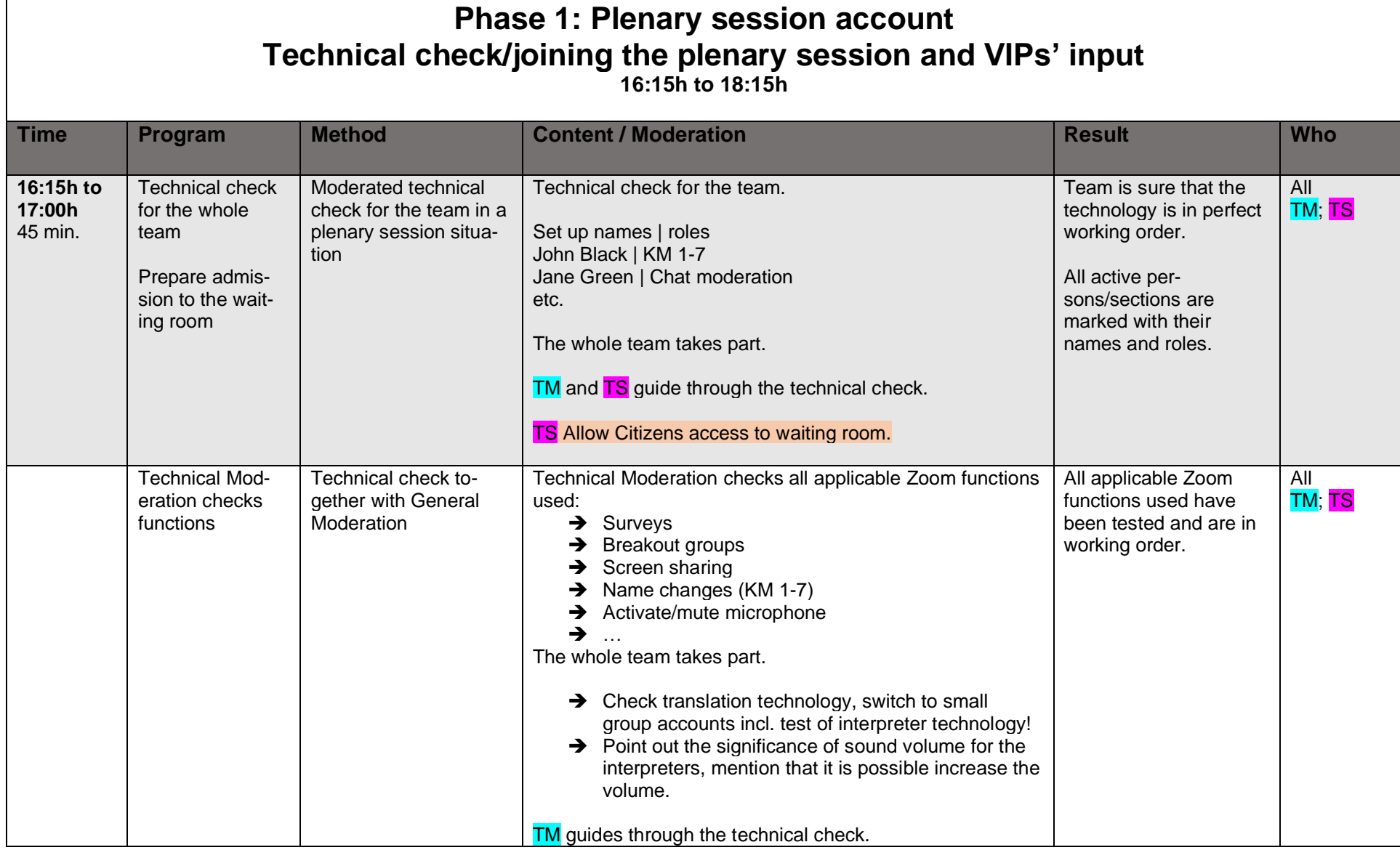

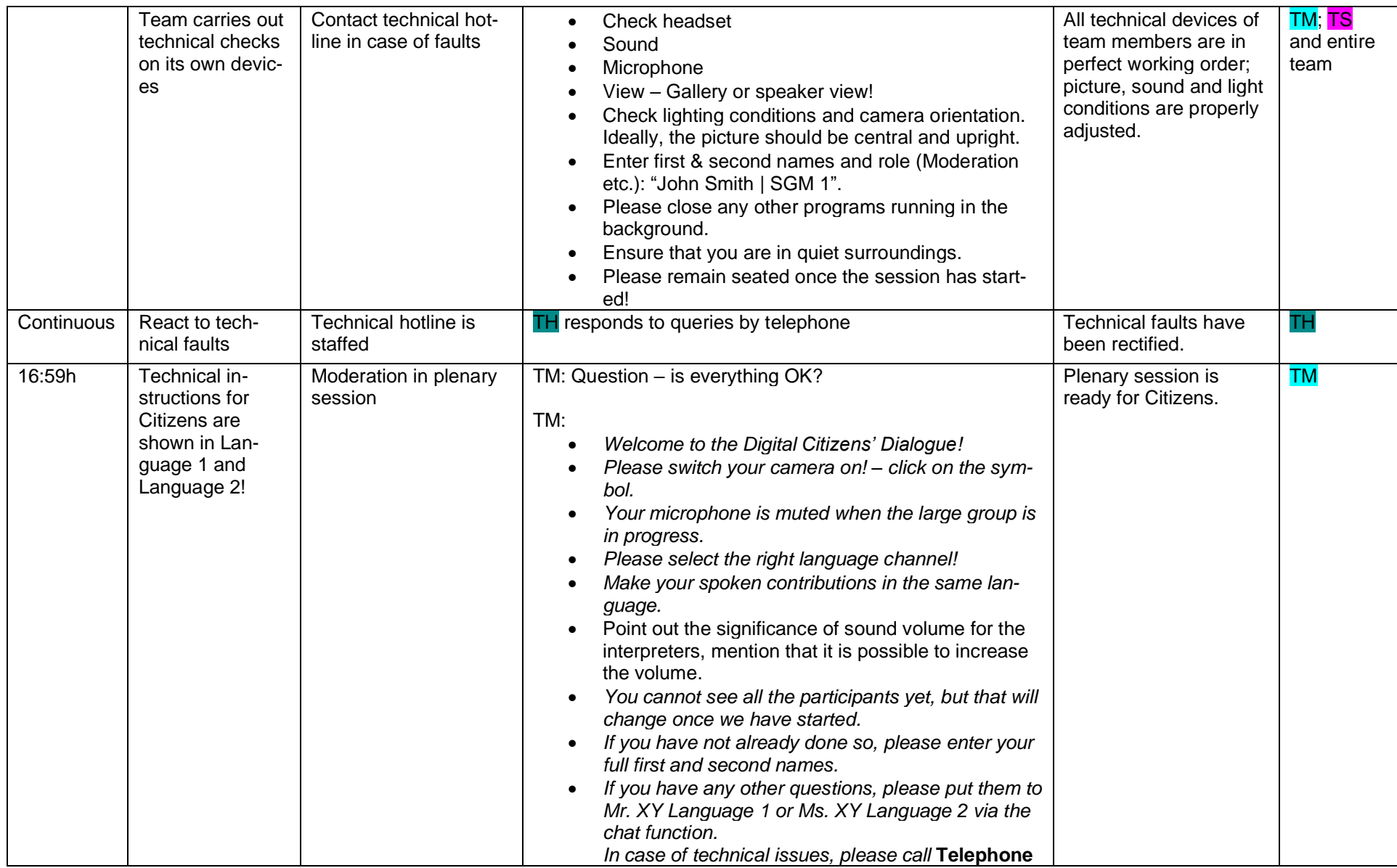

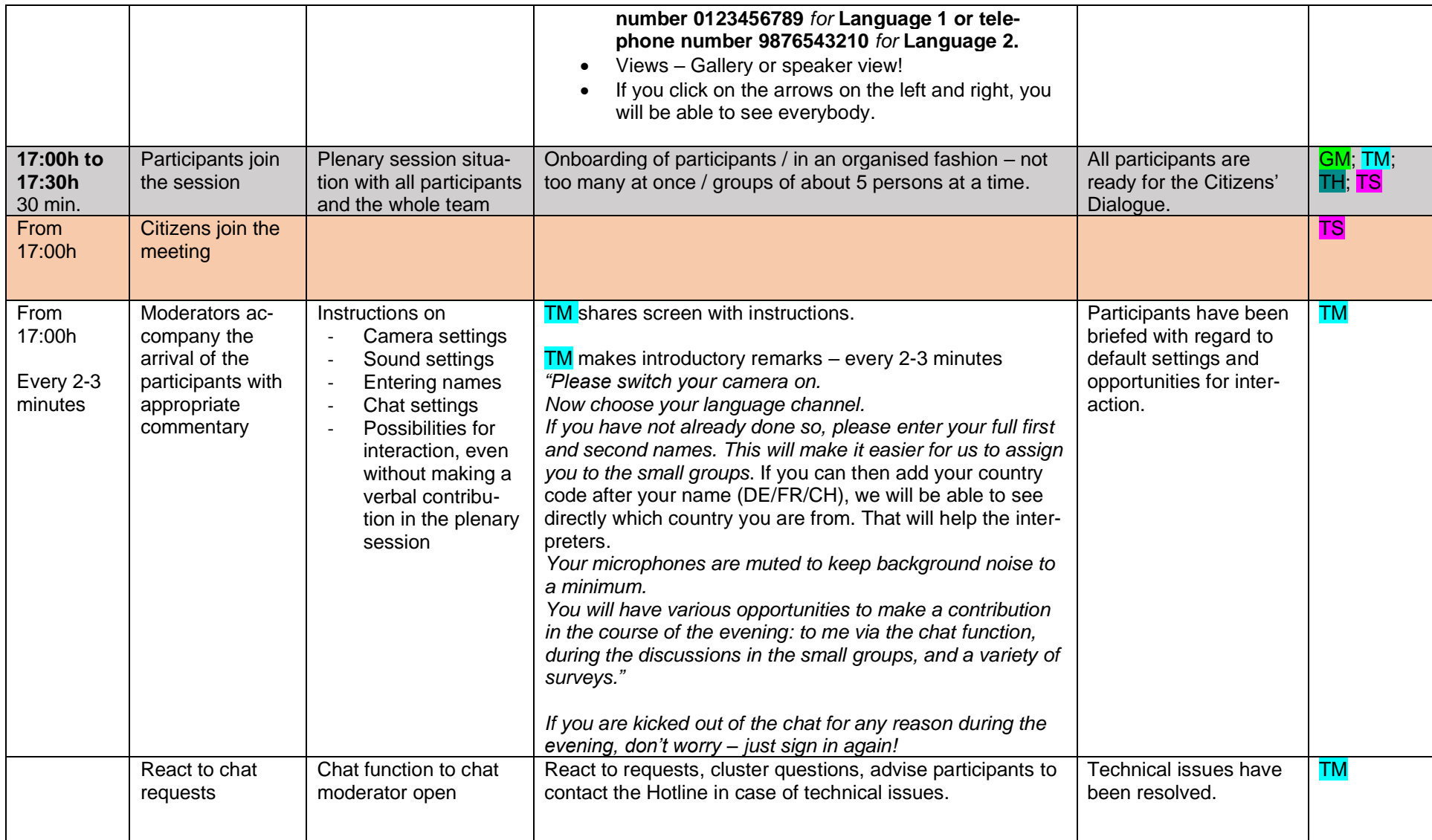

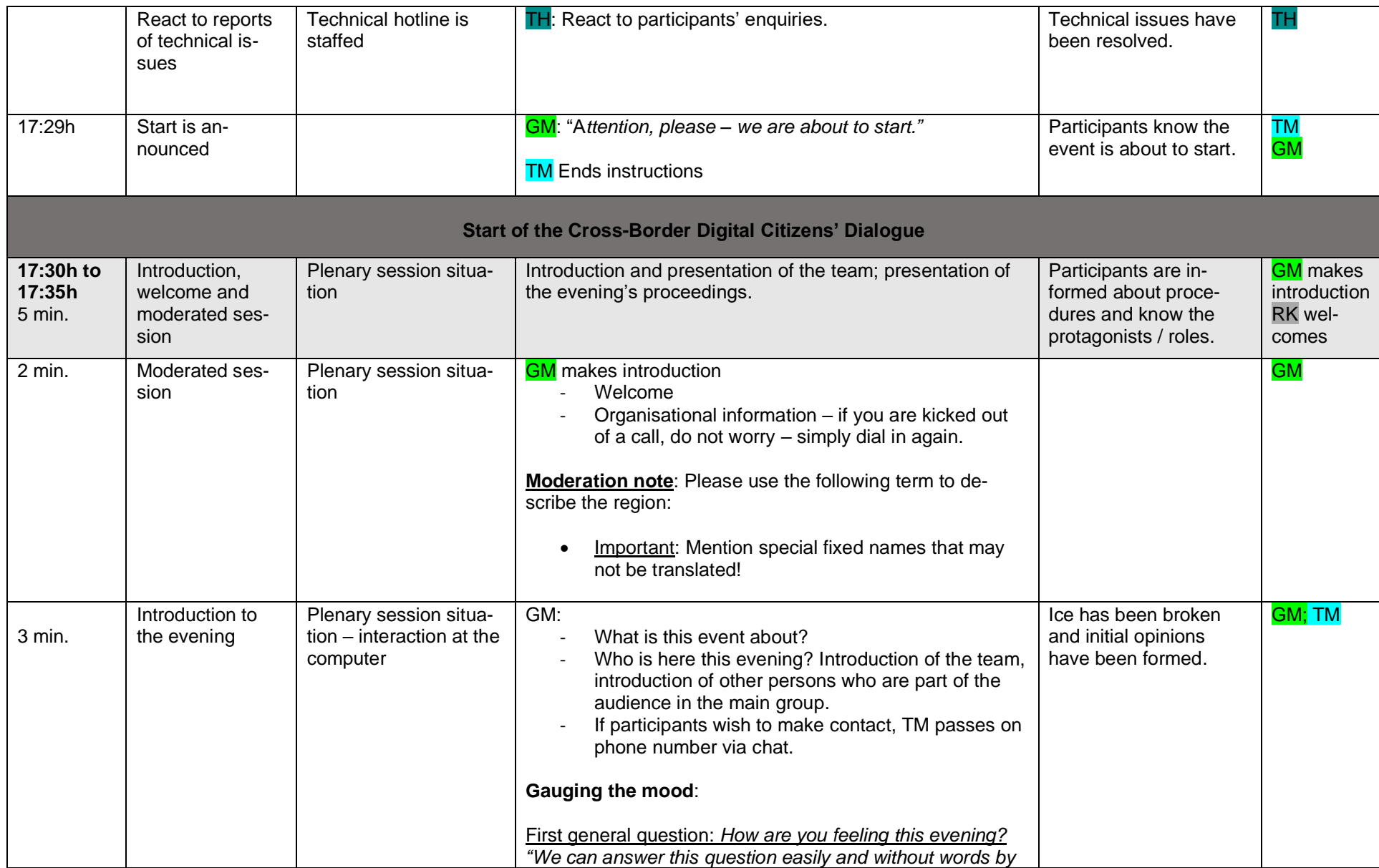

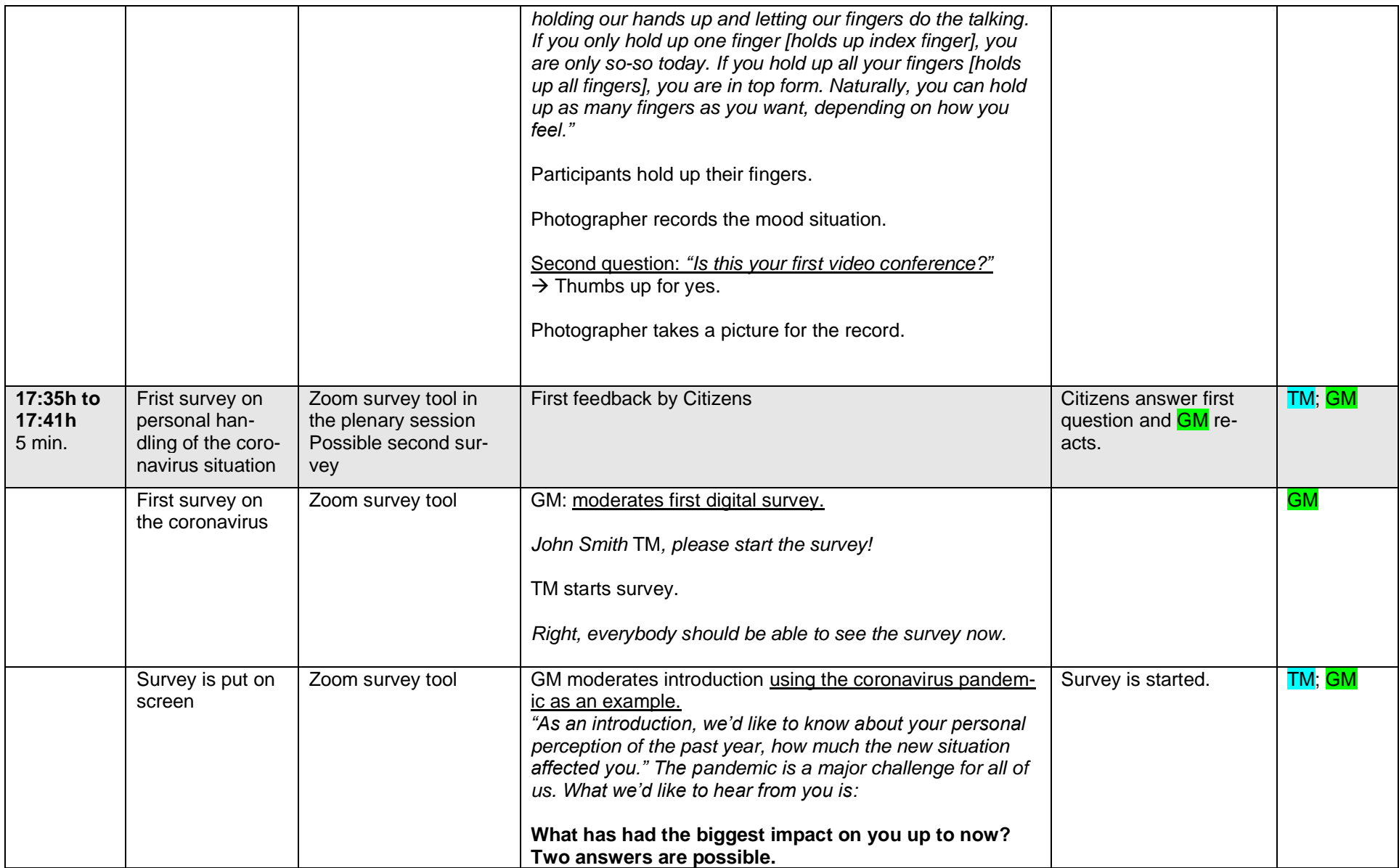

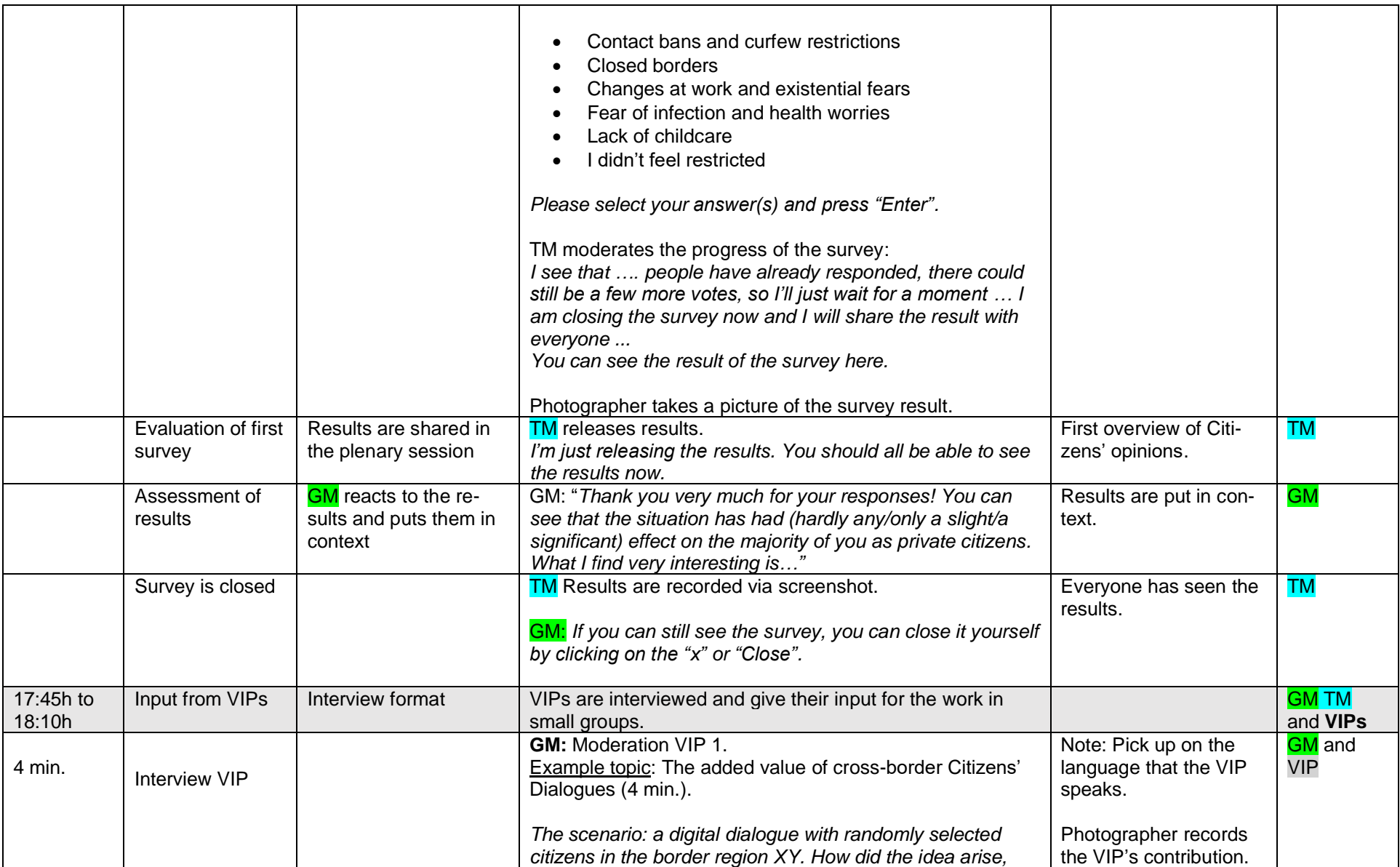

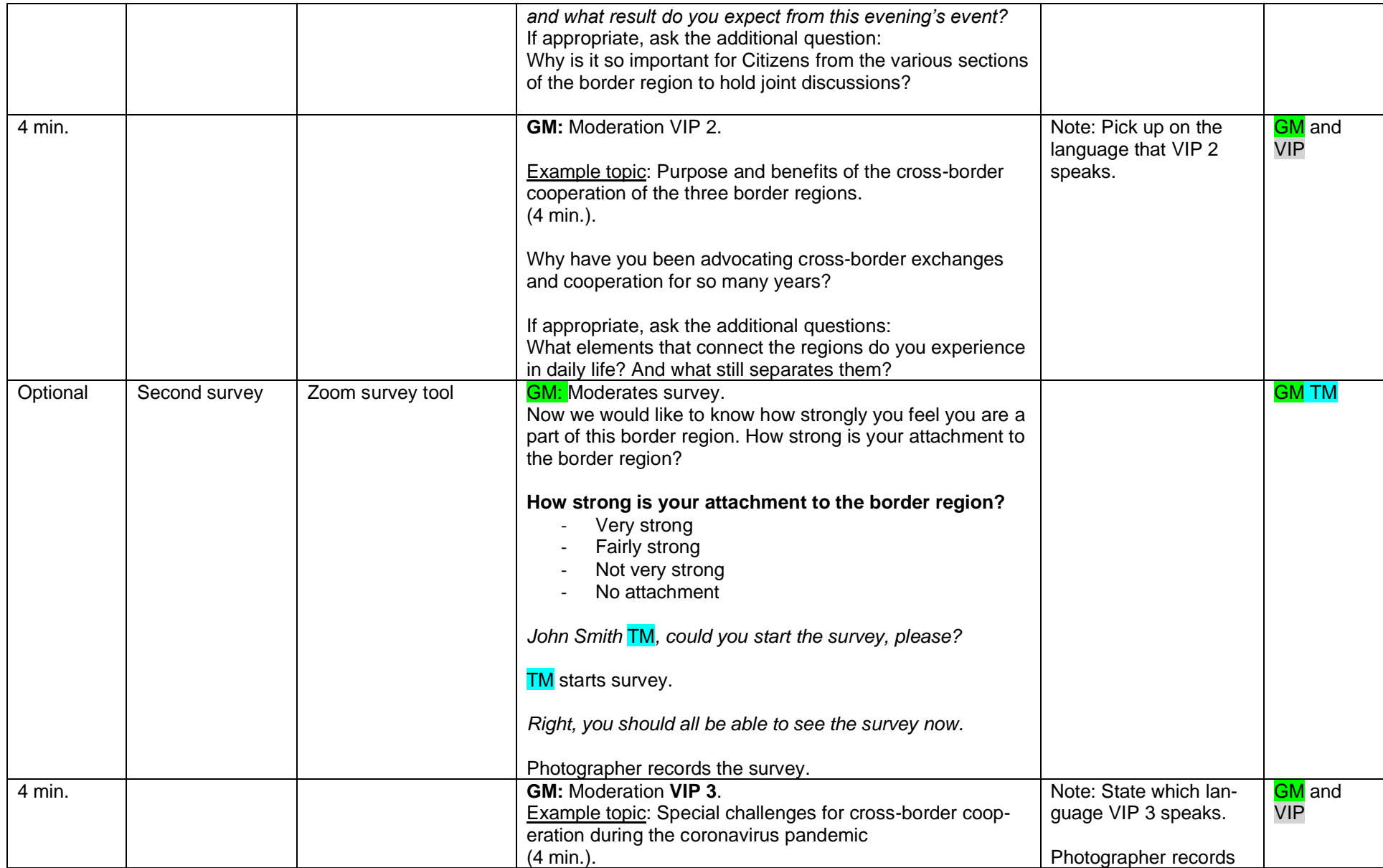

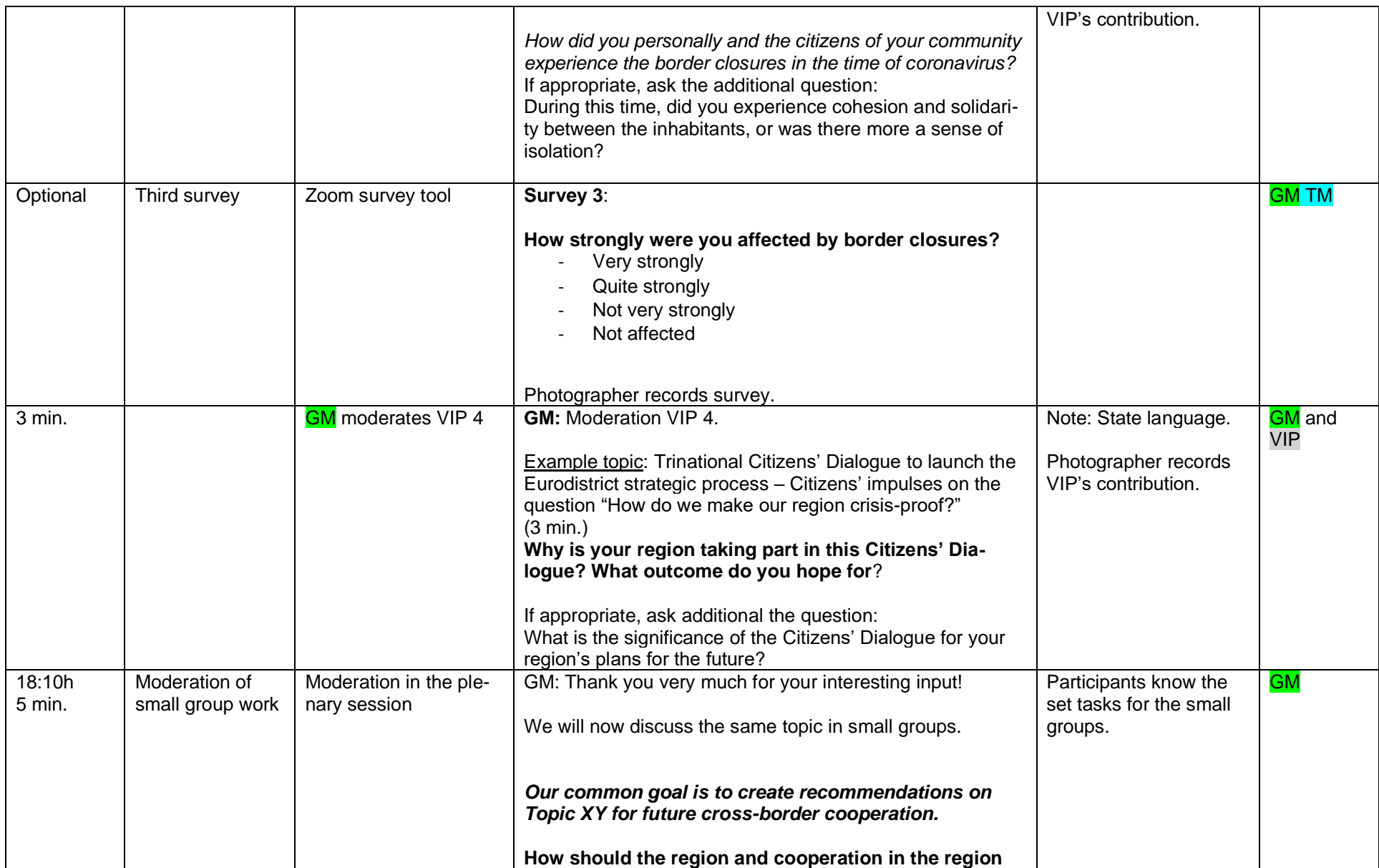

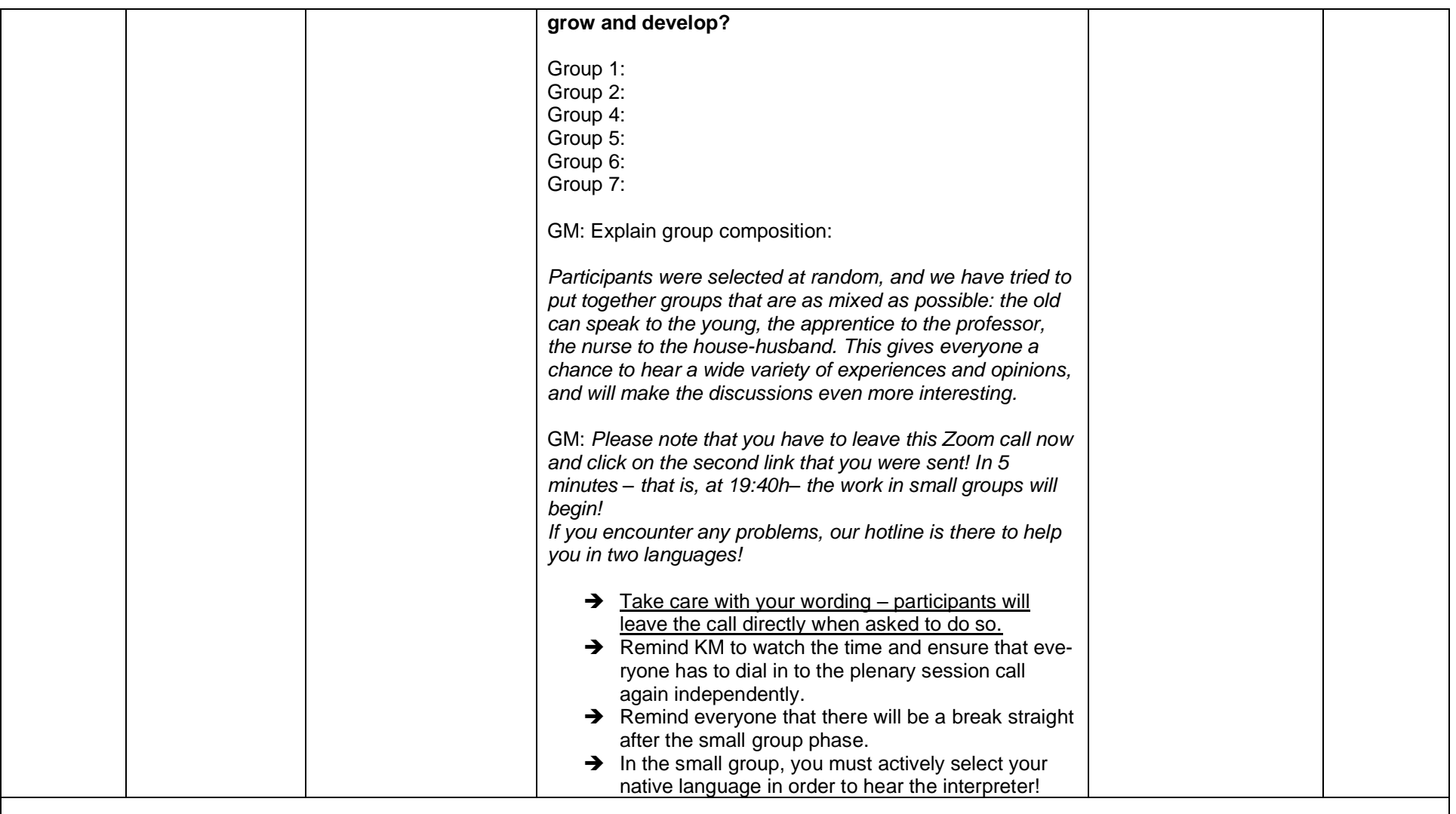

**From 18:15h:** 

➢ **15 min. to switch to the respective Zoom account for small group work.**

➢ **Interpreters and small group moderators join their respective groups 10 min. before the session begins.**

# ➢ **Citizens switch over at 18:15h.**

# **Phase 2: Small group work in independent Zoom accounts Arrival and discussion in the small groups – incl. breaks 18:30h to 20:05h**

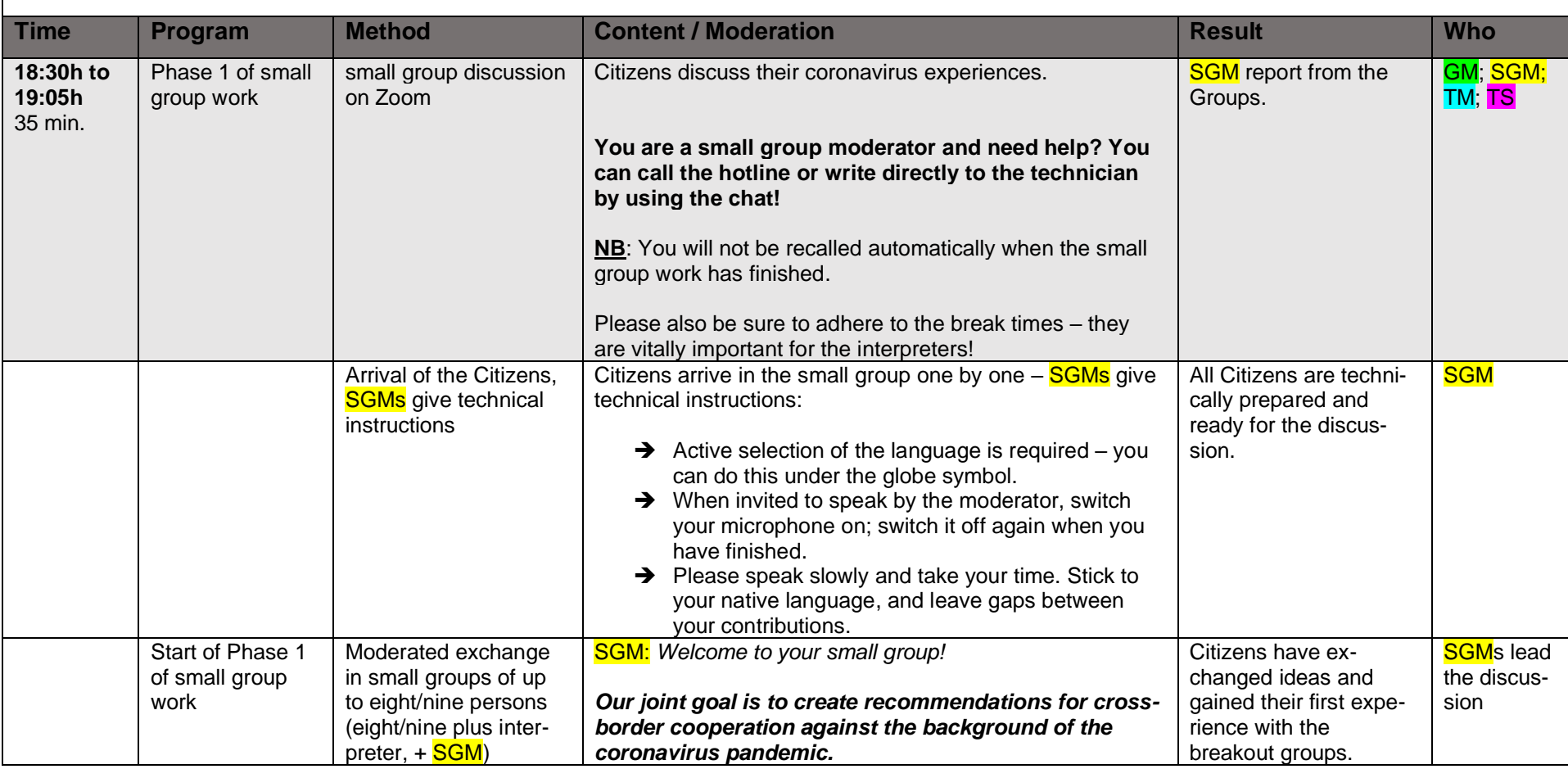

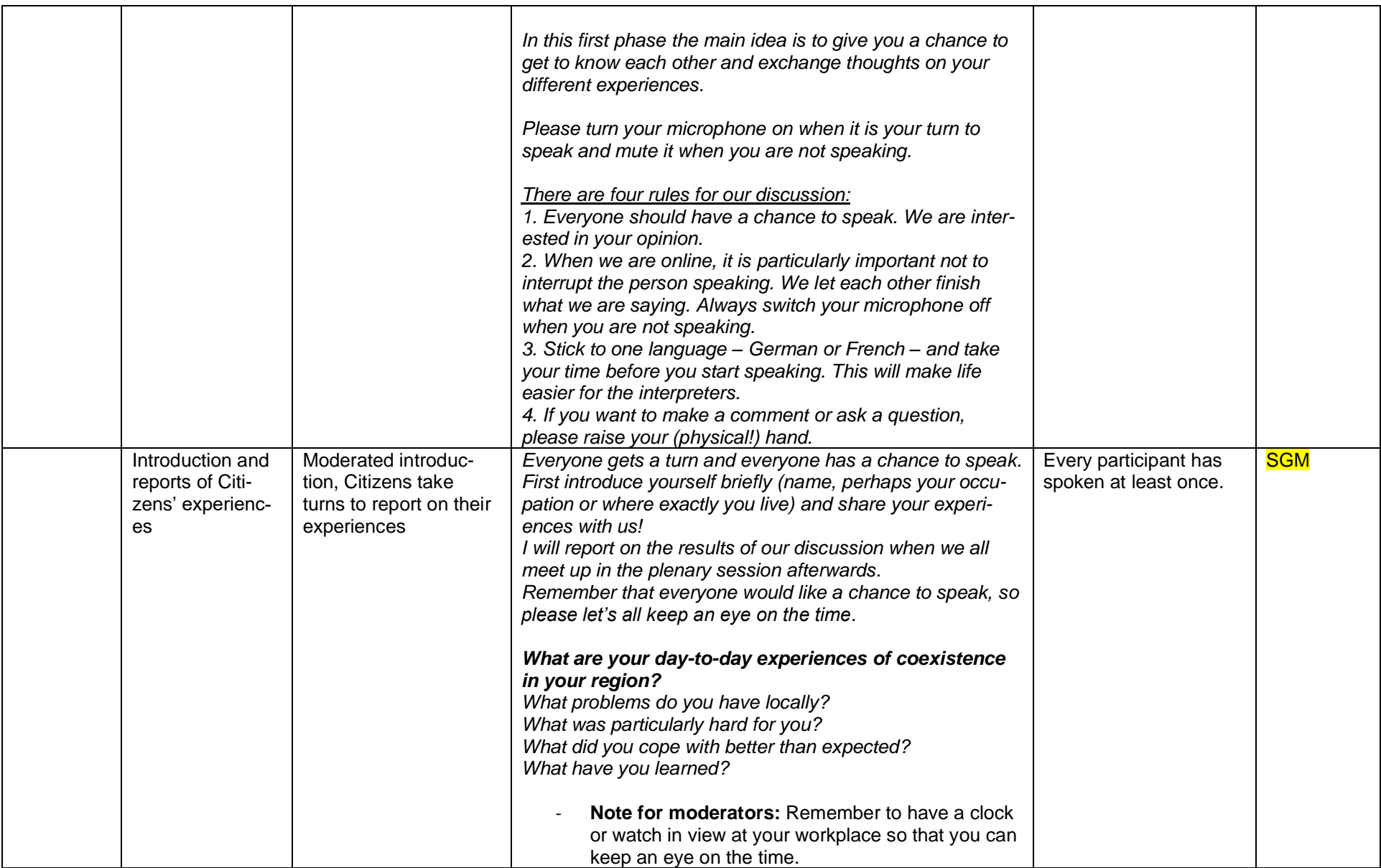

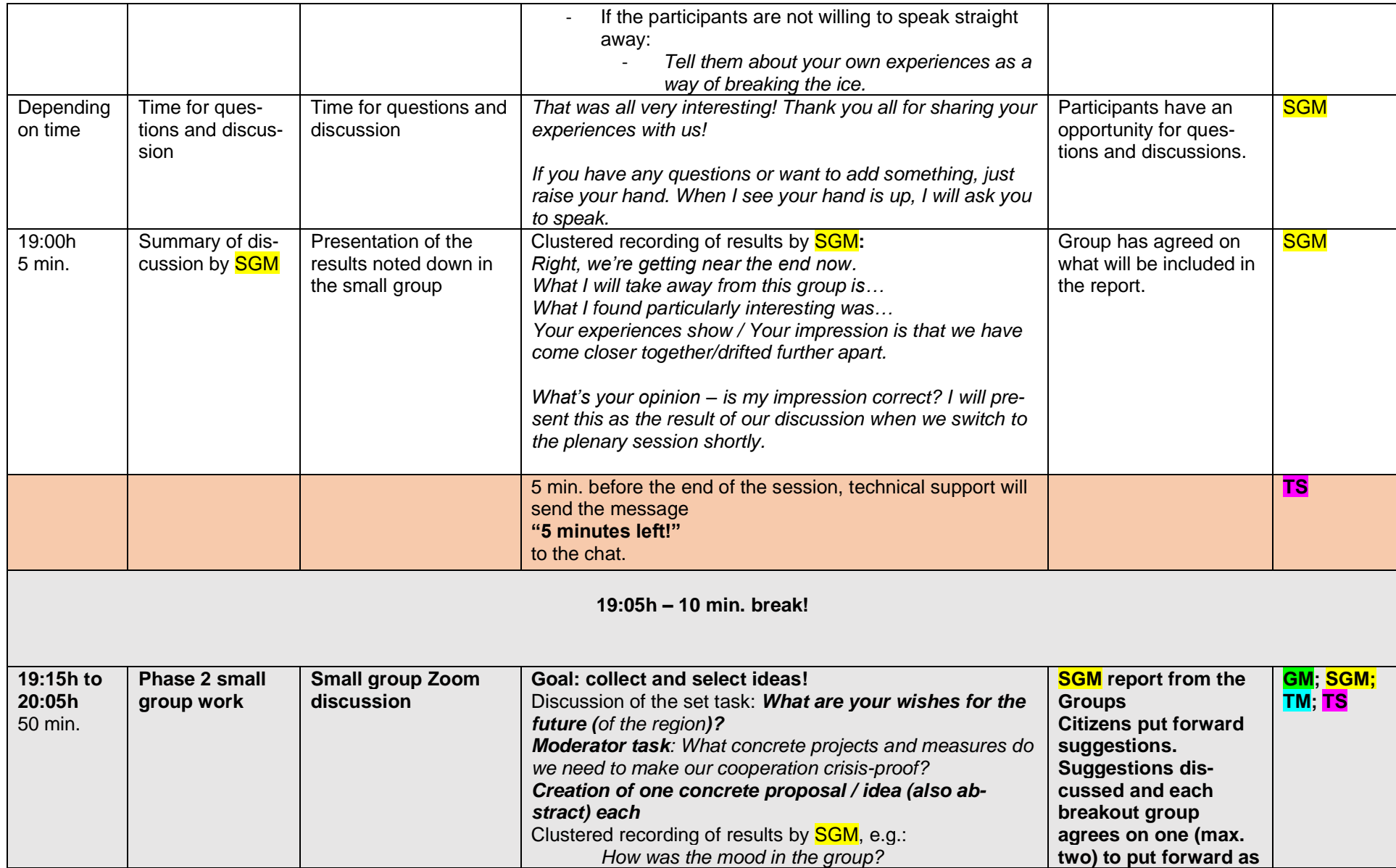

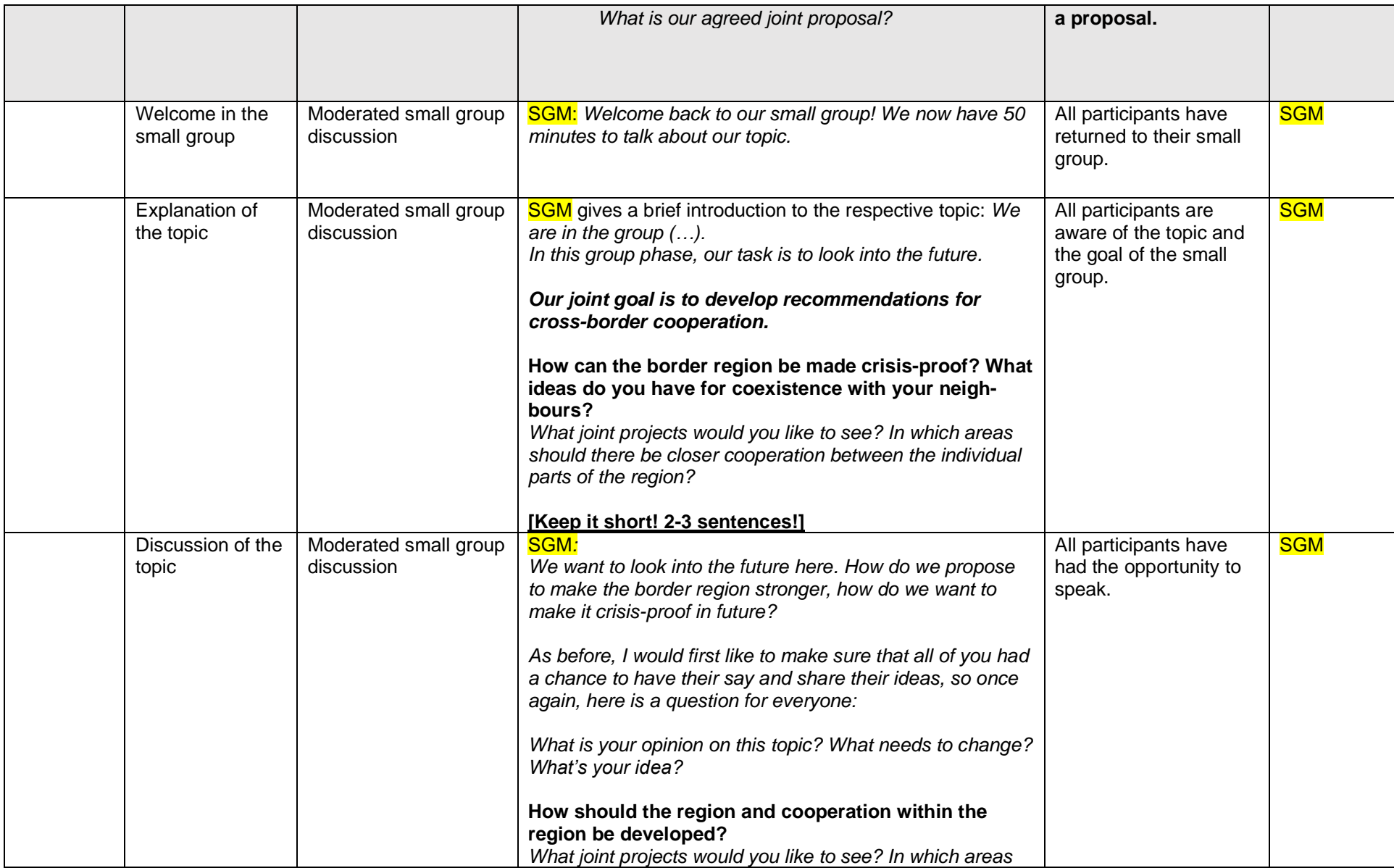

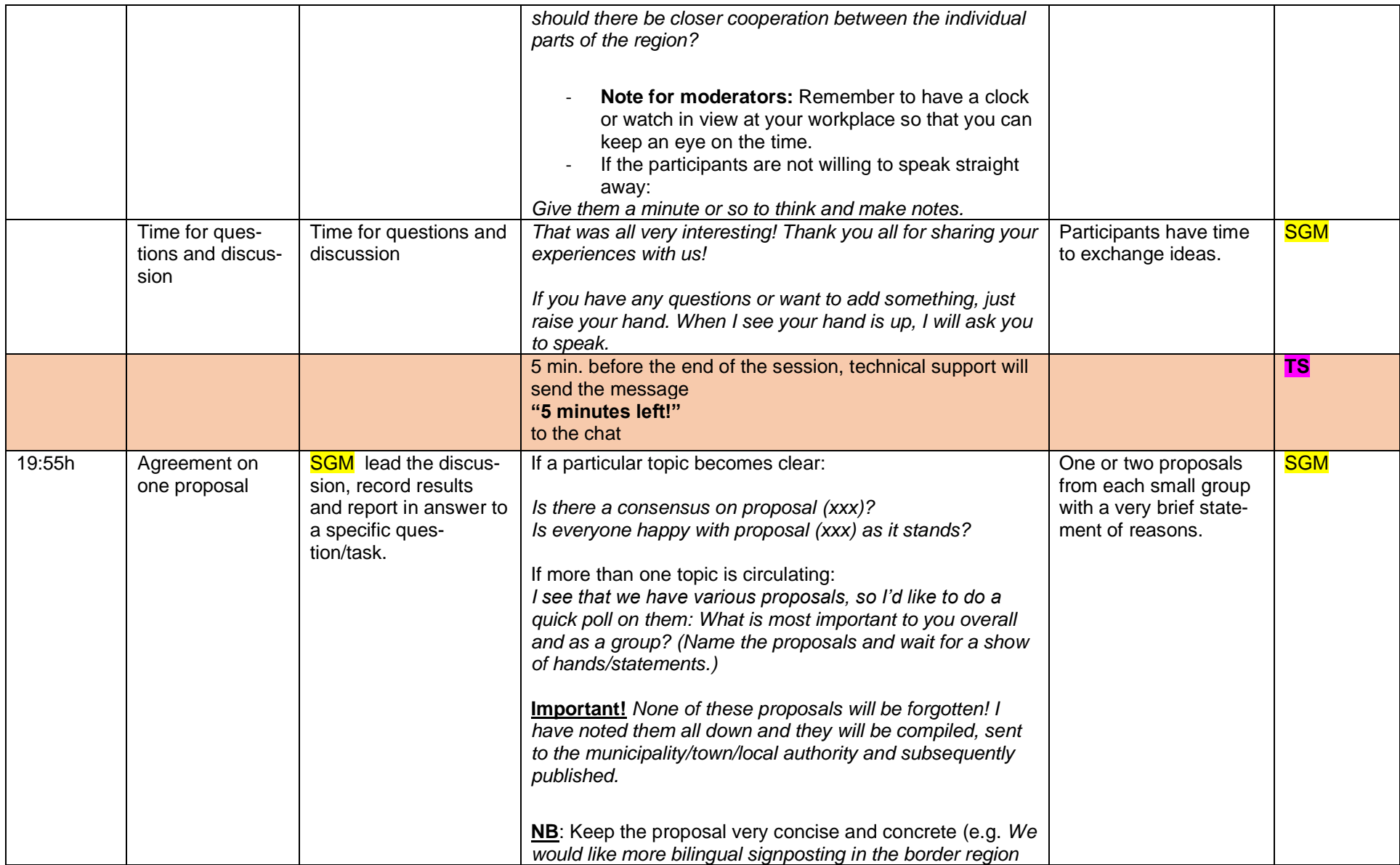

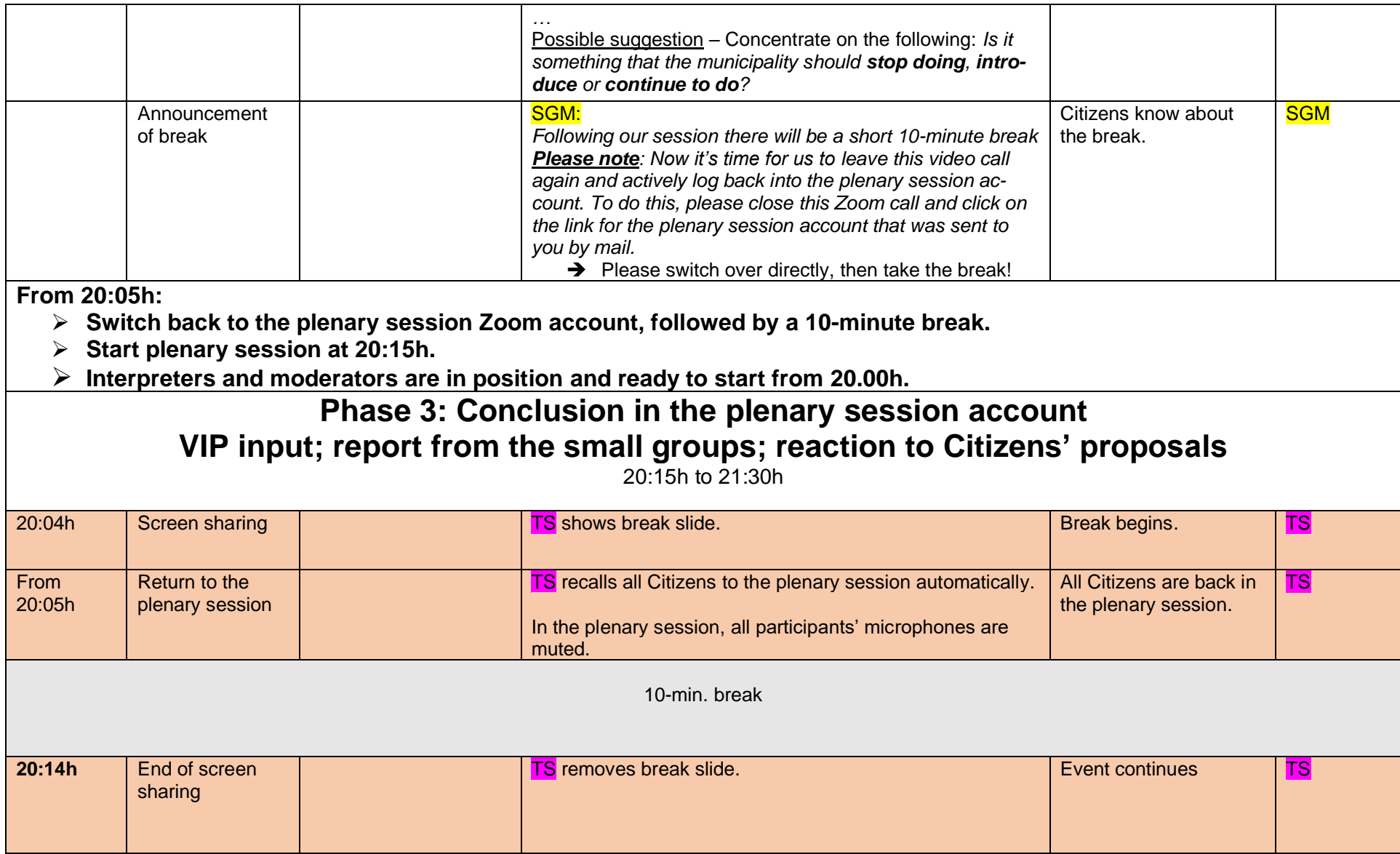

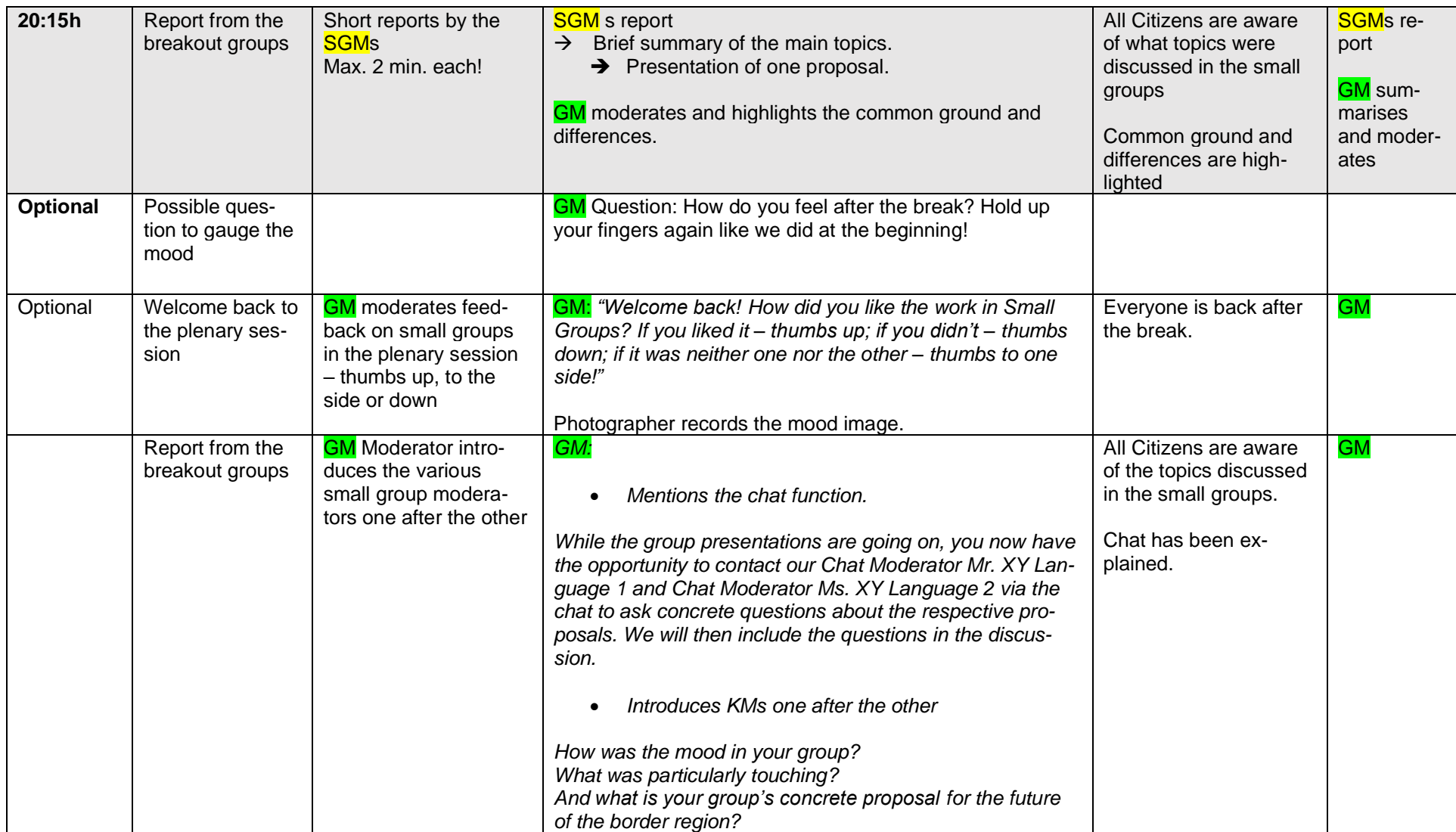

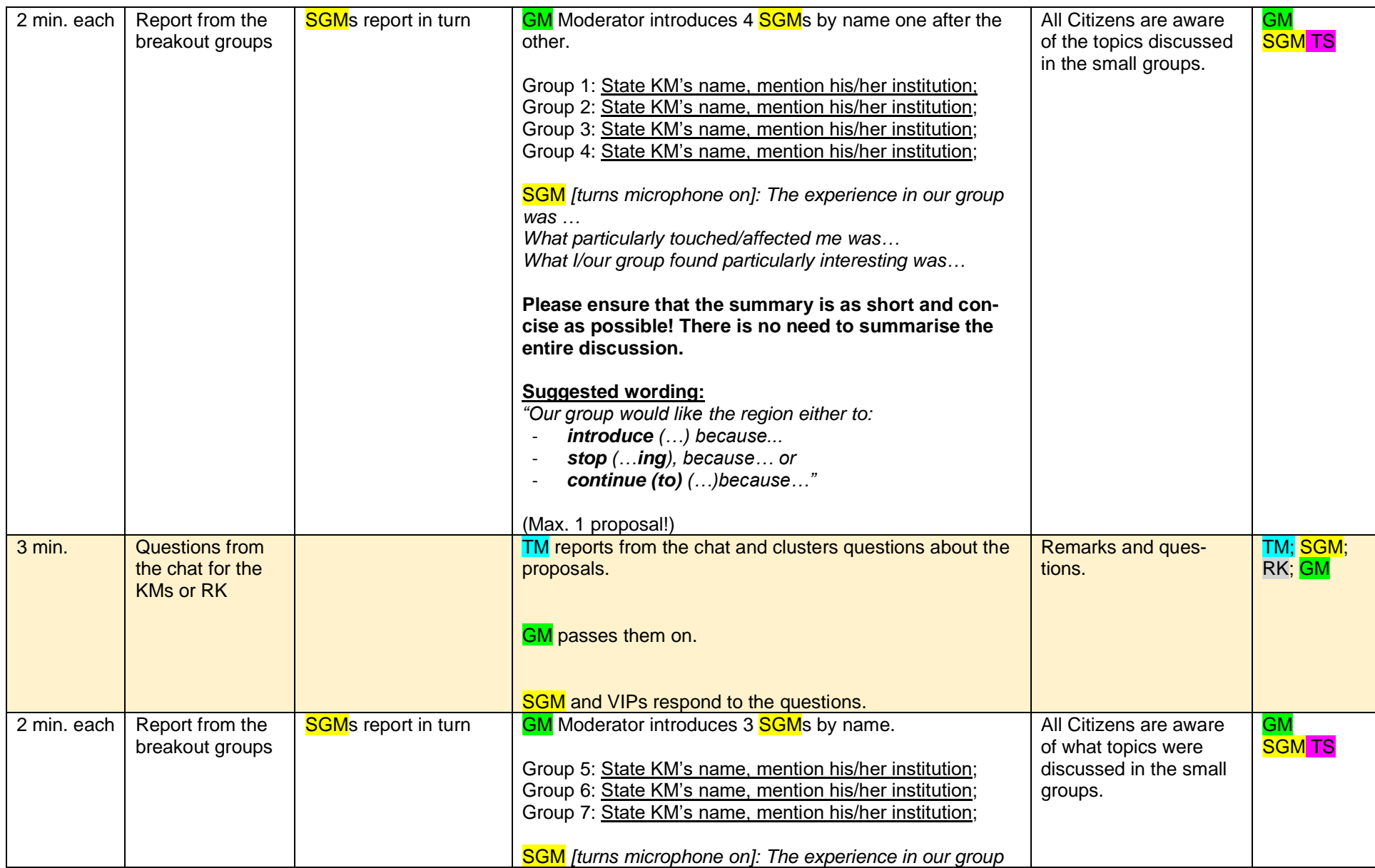

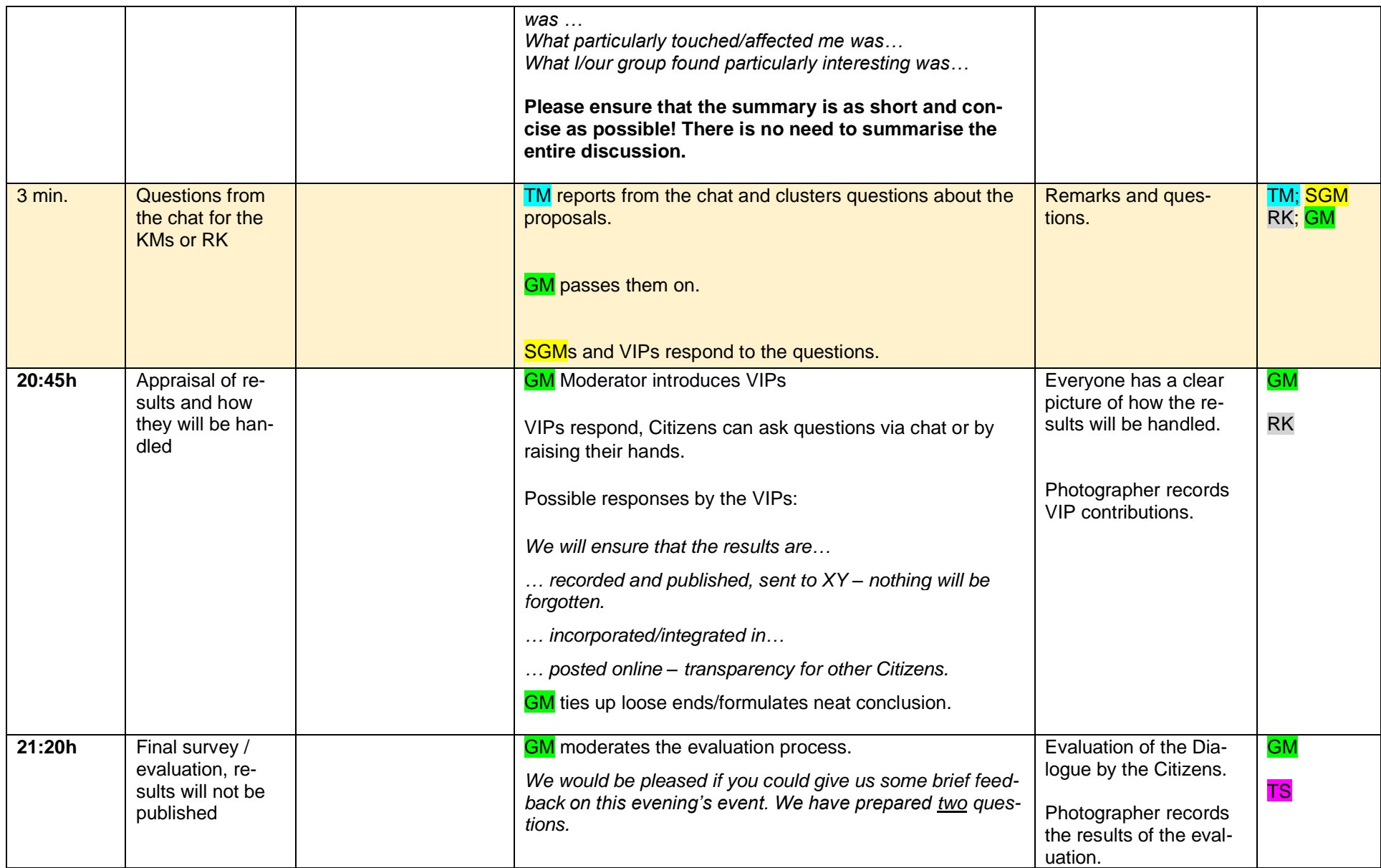

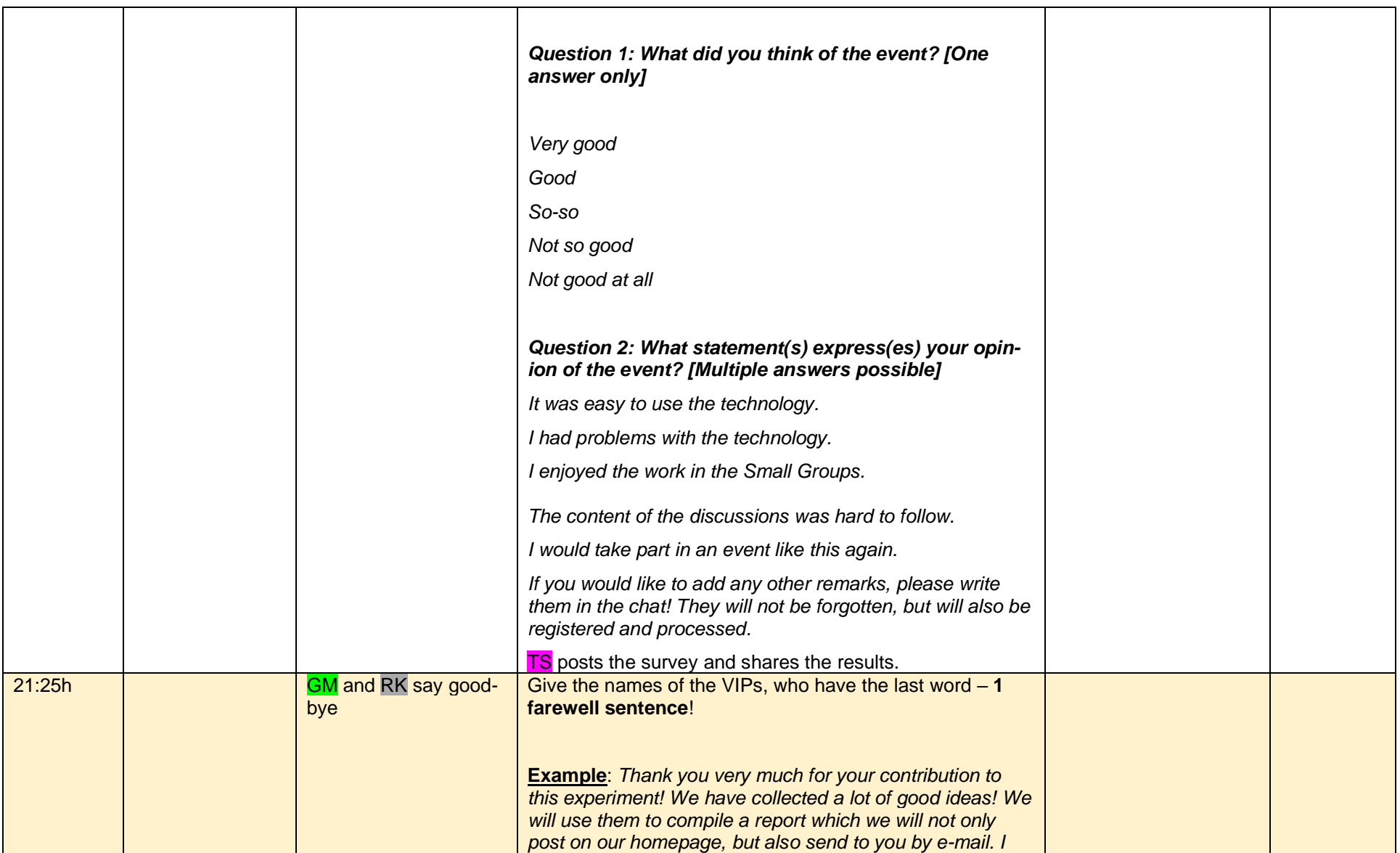

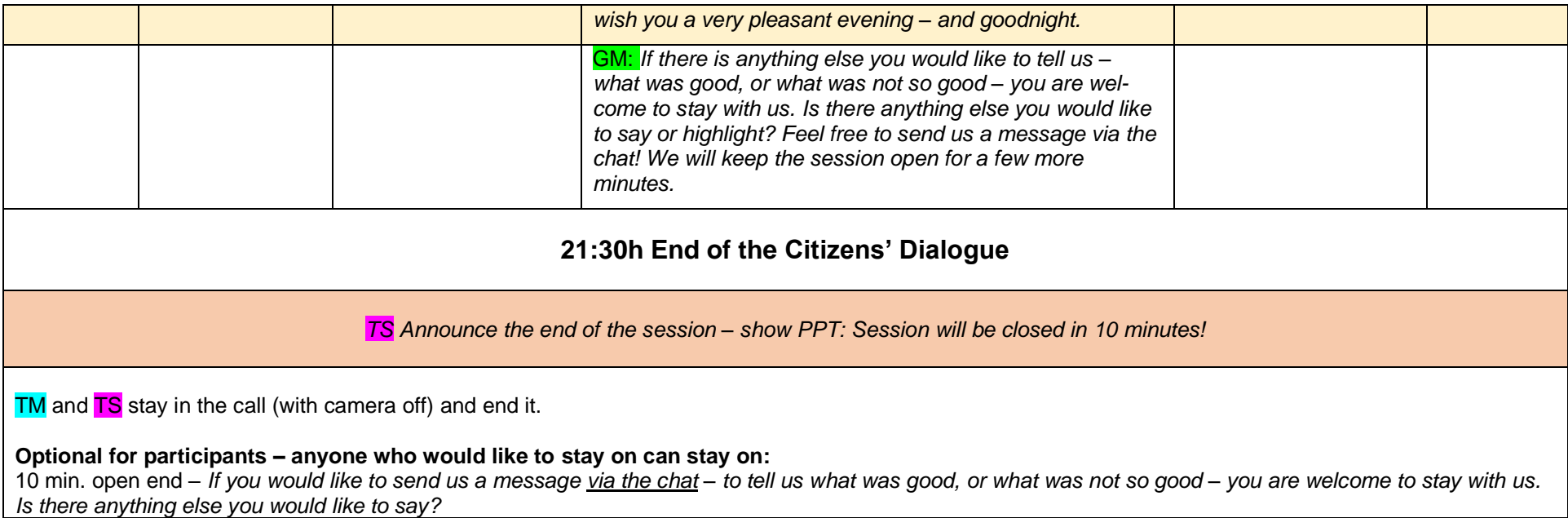